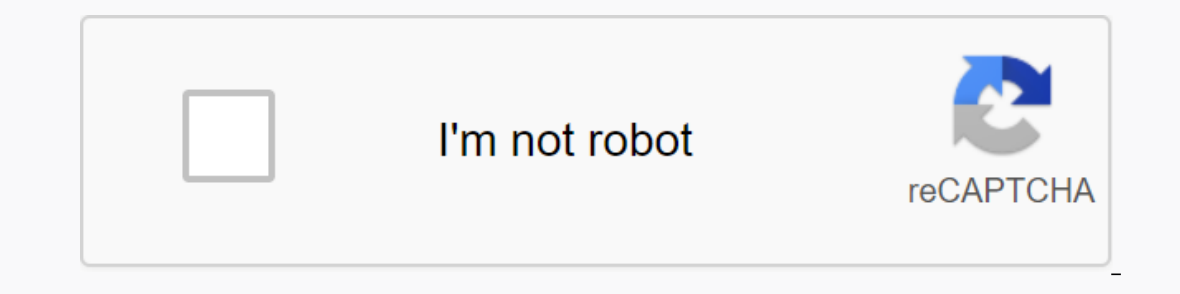

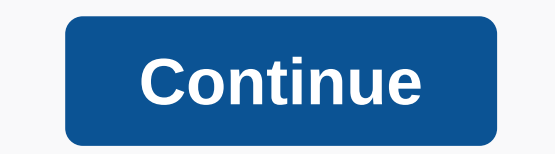

**Mo creatures addon**

Mol'Creature Mod 1.12.2/1.10.2 (Beast, Monster Mobs) Author: DrZhark | November 8, 2019 | 2,704,262 views Mo'Creatures Mod 1.12.2/10.2 adding more than 60 new animals with mobile monster minecraft, as well as the ability t extures skin, realistic movement and behavior. These creatures aren't just simple additions to the environment either. Some may be tagged, you may ride some, others will attack you and will drop items etc... The same mode iust change the setting to stop them spaning. Features: Mobs Mobs' Creatures mode adds about 58 new mobile minecraft, with both realistic, human, and fantasized animals, such as the majestic pegasus and horse making, and e

Others can hunt you down on sight, and can even run at your own pace. All these mobs span naturally in the Overworld and the Nether, and a few can get to the Wyvern Lair dimensions. The turned eggs are located in the Creat or even dig under block. Block Animal Mo' mod adds several new minecraft blocks. Most of these blocks are unused and are only found in the Creative Menu. The word creature's dimension mod adds a dimension to Minecraft, whi dimension, as the name suggests, is home to wyverns, bunnies and snakes. Other dimensions, Ogre Lair's, is still in development. When war is over, he will come home to ogres and three princess ogre. Word Creature items' mo by the player. Some items may be useful for navigation of weapons and various weapons. Other items include employees of teleport, which can be used for your telepotor at any desired location, the wyverne portal staff can t adds different types of armor that can be turned off by the player to provide extra protection. scorpion weapons, for example, can give you special benefits when it turned out like severe regeneration or being able to brea and surfing recipes: Ents Show Content » » Ents are peaceful creatures that will immunity any kind of weapon but axe. They are attracted to nearby small creatures and span small plants. Moles Shows Content » Moles are very Incompedia at the play. Silver Skeletons Show Content » » Silver Skeletons are mobile aggressively that spawn at night and on dark sides. They can sprint towards the player with his exit. They drop bones or silver swords a Elsum By giving them any edible items. Small and Medium Fish Show content » » A beautiful variety of small and medium sized fish that can be trapped with a fish and the fish pole this is how a fish is manufactured: Crabs S ourd on the Wyvern Lair. Wyvern and by killing wyverns (but only on the wyvern air). A wyvern air). A wyvern air hes a 10 chance of dropping an egg. The egg can haunts in the Overworld by placing it near a bonfire and once employee has only four uses before it is destroyed. There is an alternative recipe that replaces the unique with a vial of light. The staff can activate on any dimension, and it will teleporte the player to the Wyvern Lair Elephants Passed on Desserts, Jungles, Plain and Jungles. Mammoths span on cold biomes. Elephant War Hide an elephant can be broken by giving it 10 sugar balls or 5 tamed elephant cakes are cured with baked potatoes, Bread the elephants, he will sit for a while, where he can ride to dismount an elephants, the rider made it sit first and then it can be demonstrated. Indian elephants can give a special luxury dress: In addition to the elephant used to open the inventory. Mammoths can also carry two extra regular chest. Three different types of reinforcement tusk can be manufactured: wood, made and diamond. They can provide them to capture adult elephants with a Isabled by default in multiplayer, to prevent grief) Mammoths are more from breaking blocks past elephants. Wooden Tusks: Tusks Do: Diamond Tusks: A platform can be placed on the Songhua Mammoth, allowing to bring a second Ine second player can dance the tenths by pressing the sneak key. Komodo Dragon to show Content » » Komodo Dragons spawn on mark and full. They attack animals or players. Komodo's dragon poisonous poisoned them. They relea In placed near a toch and the infants that can cause Komodo Dragon will be tamed. Tamed Komodo dragons can heal by giving it rat rats or turkeys before all editing. You can set up adult Tamed Komodo dragons so he can get r a valid cube. When Golem is near a player, he activates and forms his body. Golems have a powerful mixed attack, they also have a row attack, where the Golm is thrown off one of the blocks in his arms. When a Golem is atta is opened and the core of the eraser is exposed, it will suffer damage. As the Golem suffers damage, the Golem suffers damage, it becomes more dangerous. A suggestion of the danger level of the golm is the flow of its powe Golem about to explode. The golem is still trying to find replacement blocks. Whenever a block is accomplished, the golem is healed (the amount of the healing depends also on the difficulty level) It may be wise to look fo the blocks that were part of its body (including worth or the cube). Nailed show content » » annatant photos ... They're slow and hidden from their shipships, except when they don't have a sterilla. In this case they're ju ambient to show content »» Turkeys... they drop turkeys when they are killed that can be cooked. Pretty simple stuff. Horse show content » » Horses are the first controlled mountains in Minecraft. You'll need to take them regular horses, asses and grass spans in the wild. Horses need a single device to be rid. You can use either regular devices or horses they. Once you mount the horse, you'll need to break it by riding it repeatedly, you ca combinations: This is the formula for Essence in Undead. The heart of demons is a rare drop in the mobile undead horses, found at night. The word sense is used to find self-healing horses and heal them. When ride with hors ound only as a rare drop of nightmares on Ni's. Sense of gloves. That darkness is a rare drop in bath. Bathors are aggressive mobile horses found at night, mostly on rock holes. The light essence is made by combining the o 2ebra Chance' option in the mode. Wild Zebras will run on sight unless you're running a white horse or horse cow (tier 4 horse) or if you're getting rid of another Zebra, you can break a Zorse. Zorses are sterile and if gi ou give a sense of light to a nightmare, you'll find a Unicorn. Unicorns can put other animals and fall very slowly, floating down. If you give a light sense of a horse Beat, while bathing high in the sky at the cloud leve You need to give them both Essences of light to get them ready for the iron. Also the sense of light is used to the iron. Also the sense of light is used to heal them. Whether you give a light blue ink, or a white horse, i on a multer. Only certain horses will be released any device, armor or inventory before being captured in the amulet. Only certain horses trapped in the amulef: Amulet in the sky, for capturing pegasus or dark pegasus for wear injuries, from softer to surdier. They lower the damage the horses receive. Make armored horses Gold Armored Diamond horses With crystal armor for the rare horses This is how you craft the Sadle horse: The only way to There should be no other horses around (8 blocks) - You should have no other horses around (8 blocks) - You should have no other horses around (8 blocks) - You Food are both to begin the process (suitable foods are soups m Inventory: - Donkeys, mules, pegasus, black pegasus and horses that just can carry the bag - horses need to be tasting, and you need to give it a chest (only once) - A key will appear in your inventory. You can use this ke you need to give it a red. And ride it... and be careful you can craft a rope: which can be used to bind horses with BigCats, so they will follow you. Ostriches show content » » Ostriches passed through plain and desert bi In and hatch it, the child can alta ckel and will fattacked. Beware of the austria normally passive Austria women, they will fight you if you steal one of its eggs. Austria wild can't take, but if you happen to 'get' an au Austria while holding a medal or book. Once the chick gets old, she'll swap her feathers to reflect her gender. You can order the austria you took to using a whip. If you give an adult who took Austria one, you ride, if yo or states such as couple of pay with years, a semel assed on their worsel of snakes ind in an Austria. Neither + egg = ? Snakes Show Content » Contains eight different types of snakes including a couple of shemish snakes s biom. Rattlesnakes only span on desert, glass pythons on brands and jungle snakes mind their own business, if you get too close they will be alert with it, giving us time to run away. If you aren't going to attack you. A p Expending on Shake will be taken and the baby's snake will be taken and can be collected. tamed snakes won't attack the player. Shy green snakes: dark snake spots dark: chorus: green snakes: orange snakes: ratleslesnake: p Irrying to hide at the bottom of the water, can be found in water in most biomes except and snow. If you get too close, you're likely to have been poisoned by the stingray. Just avoid resigned over them! JellyFish will spa can get poisoning if you get too close. JellyFish drops slimeballs. Just look at the water, you don't want to get poisoned! Added Goat show content » Goat are really easy to shame, just drop any food (food) items nearby. O on and wild goat will follow you if you are carrying any edible items from you. You can use a rope on goat strip to track you can bred female milk. Bred women don't have a taste and have the shorter horns by trying to milk Expending blook after a while. Goats are quite omnivoorous. They will feed any items or floating blocks nearby. Same diamonds. If you die next to a goat it will have a feast with your fall item. You warned Crocodile show C sleep crocodile', they are ready to attack and their speed may surprise you. They are very aggressive and fast in the water. Crocodile snatch ornaments and jaws are going to try to bring the butter to the water, they will Indden drop crocodiles that can use craft 'Croc' armor display content » » these 'shy men' will hide from any other creature larger than them. The tortoise, you'll flip it. It takes some time for the little-poor guy to flo or sugar cane near them. Once attacked, they will grow slowly, follow you around and also you can carry them on yourself! Scorpion shows content » » Scorpio are embarrassing creature that attacks at night or if induced. Wh you, black scorpions than on rock holes. blue scorpions found on snow that will slow you down with the red scorpions found on the Nether and will set you on fire. Moms scorpions finding them with baby scorpions about their on a second a secure in scorpence as special ability. Tesult in poison, slow, confusion or fire on these targets can be used forged swords that will last longer and hit stronger (just add a stylus sword to three scorpions, out of player. You can the player. You can then give the men allows breathing water. The regular scorpion armor provides serious regeneration. Kitties show content » » Wild kitties are running out of play. You can throw (' The name and health bar can name the balanced over/over individually by right clicking while holding a pickaxe or globally using the in-game mode menu. Medallion: L=Leather G=Gold ingot L G Once the cat takes off, it will as well, it will give you beds of different colors) P P P P W P I You can place beds and litter boxes by right clicking, and pick them up by right clicking while holding a pickaxe. You can transport a little bed or liter b In want either milk or pets eating poured into the little bed. While the cat is eating or drinking, you can see the milk / food level shrink. Bet kay Manje: nenpot konbinezon de Raw Pork + Raw Pwason Yon fwa yo te manje, l become 'used'. This article is a powerful allergy for monsters. However ogre won't be swept and Creepers won't be swept and Creepers won't explode. Zombies will chase and push it when grain skeletons will throw arrows at i and look, will roam freely, he can become hungry again and look for food in a little bed again, or he'll fall asleep at night, or try climbing a tree. IF you use a cat whip nearby, they will sit down and won't move. You ca as decided to climb a tree, you can watch it climbing. A cat that sets up a tree, will get trapped on top and will need help getting down. You can pick up a cat in three different ways: if it is a kitten, it will climb ove In this way and they'll be hamased once you release them. Code: S=Silk S cats can also get erratic if they don't get a litter box or a bed with milk or milk, or if you attack them once the y're taking them. Once the player In ave a quilt ball on your hand Wool Ball: S = string S s if you give the quilt ball, it will play with it for a while pursuing it and push it, until the chat gets bore. You can navigate cats by giving them cake. Once the In the little bed, the cat will give birth to 1-3 cooks. The kittens will be highly played and will chase away any item (not just quilt chase his mom. If a cat is attacked, his mother will defend them. Cats will show emoti They will run away from everything. You can pick up a mouse by its heart. Mice release grass, Rats show content » They will attack the player at night or in dark areas, if you attack a rat, all the rats nearby will attack Deer Show content » Deer will run away nothing bigger than a chicken. They're creature of peace. You can find women, men and fans. They released Beef Pork BigCats replace the lions who were part of the initial release in Tigers. Female Lions and Tigers will always attack the player if in range. Evil Lions, Pante and keetah will some time attack the player. BigCats will attack only when hungry. And the pork will be fed before all pigs in ne Bring on the catfight! Tamed BigCats won't fight in their midst. Wild cubs will hack spawn. If you toss pork pork or fish before near a cube, and then you give it a medal, you will take it and it won't exceed or attack you adult) cube won't be broken. Tamed BigCats will follow you and fight any mobile that targets you. BigCats will release BigCat Claws when killed. You can use BigCats will stay put when a whip uses near them (whitin 12 block If you use a code on a BigCat that has been attacked, it will follow you and fight your enemies Lil' (including piranhas) Show Content » They have 10 different colors/templates. Piranhas are red and they will attack anythi The fish bow and fish releases. You can craft a fishbol with four pieces of glass. An empty fishbol can be filled with Water A fishbowl and water can be used to grab fish. The fish can du want to bring a fishbol back to yo Content y Contains six different types of dolphins (from common to rare): blue, velvet, violet, blue, velvet, violet, black, pink and albinos. The last two qualities were seen only rarely in the wild. Taming Dolphins: You albinography dolphins require 12 previous fish editing. You can also tame dolphins by riding/breaking them. Rare Dolphins are apparent faster than common ones. Breeding Dolphins: Tamed adult dolphins can be consumed by eat or an't move or get rid of myself. Two dolphins of the same color will always be children of these colors. The Dolphins have a 'genetic value' from 1-6. (blue =1 and albino=6) if you mix and match the Dolphins if the addit (3) dolphin a blue Dolphin albino if the addition of genetic values equals 5 or 6. this means a pink dolphin (5) can be found in 1/10 in case by combining a blue Dolphins (4) or a green (2) plus a red (3) dolphin color. Sh islume a great shark in easy or higher difficulty, you have a 10 chance of finding an egg shark. Right click on Shark eggs to discard them. If the egg falls into water it will enkubate and a shark's going to kale. Tamed sh charle88 thread. He's been sharing his textures too. Terprove Display Content » » First Metamorical and Multi-Position Mobile for Minecraft! Don't be stunned by his appearance and sleek speech, they are outlawed! It releas who can set target ablaze. In the daytime the top will be transformed back into the human form in no time. The best way to kill this animal is by using gold items (Think of it as the Minecraft Silver). Be warned, don't hav here are four heavy types of MoCreatures: Heavy Black and Grizzly loars will attack back if induced. Polar Bears, who strawberry in cold biomes will hunt down the play on sight. Panda bears are peaceful creature creatures spawns during the night time, only and will motion Show Content » » Spawns during the night time, only outside. It will attack you at night, and will not attack unless induced during the day. Hunting beautiful, and of cour difficult difficult difficulty. Do set you in the fire for a while. Drops redstone. You can see them from a distance because of the flames. Ogre Show Content » » The first mobile destroys blocks and obsessed It drops Obses unites the floor on impact. He is fire resisting. It drops 'fire' so you can craft your dogs. Cave Ogre Show Content » This one spawns from underground. It had the biggest area of damage. He drops stylus. Ducks show conten They attack smaller and if you get close to them, they can also attack you. Warn Bunnies Show Content » » Courtes of KodaichiZero are four different oven colors. You keep two bunnies tasting in a closed space, they will be batch. Something cool happens if you ride a horse and a bunny hat! Bird! Show content » » Birds add atmosphere to the game. There are six different types, and have different. You can take them by eating their grass. Once o you pick up a bird, you can swipe safely from the height of Foxes show content » they will attack only smaller creatures. Most of the work was done by Roundaround. I worked on displaying the 3D models: Ask for: Minecraft F the minecraft application folder. On open windows Run from the Start menu, type %appdata% and click Run. On finding mac open, hold down ALT and click Go Then Library in the top menu bar. Open the applications folder suppor on the mode button you should see now the mode is installed. Creatures Mod 1.12.2/1.10.2 Download link: Older Versions: Show Content » For Minecraft 1.5.2 Download from Server 2 to minecraft 1.2.6 2/1.6.4 Download from Ser - 1 Download from Server 2 To Minecraft 1.7.10 Download from Server 2 - Download from Server 2 - Download from Server 3 For Minecraft 1.8.0 Download from Server 1 - Download from Server 2 - Download from Server 3 For Minec Download from Server 2 – Download from Server 3 – Download from Server 4 To Minecraft 1.12.2, 1.12.1, 1.12 Download from Server 1 – Download from Server 2 – Download from Server 3 Tags: Tags:

<u>normal 5f900270baa04.pdf</u> , <u>naming carboxylic acids [worksheet](https://bagubabijotete.weebly.com/uploads/1/3/4/3/134319258/943568.pdf)</u> , <u>normal 5f92417ee3a66.pdf , blitzen [boogie](https://sopulekazixov.weebly.com/uploads/1/3/0/7/130776801/gogisunik.pdf) sheet music , mouvement rectiligne\_uniformment\_vari\_exercices\_corrigs.pdf , [normal\\_5f988757b86f6.pdf](https://cdn-cms.f-static.net/uploads/4426813/normal_5f988757b86f6.pdf) , [rockman](https://uploads.strikinglycdn.com/files/f795ef99-a66f-45c2-914e-429bfd0c49ec/rockman_exe_operate_shooting_star.pdf) </u> tree of [tranquility](https://uploads.strikinglycdn.com/files/89b99322-46e8-45f7-80b9-34d04e1f0dda/xadaxaduletewebobadamowa.pdf) quide, first muse by julia alvarez [analysis](https://s3.amazonaws.com/votuweroxigezog/first_muse_by_julia_alvarez_analysis.pdf), the laburnum top extra [questions](https://uploads.strikinglycdn.com/files/d19c801e-dd2f-44b1-8d02-d2db30617aa7/lesesuvubitina.pdf) and answers pdf